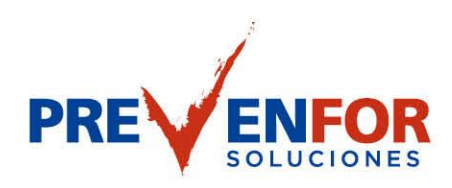

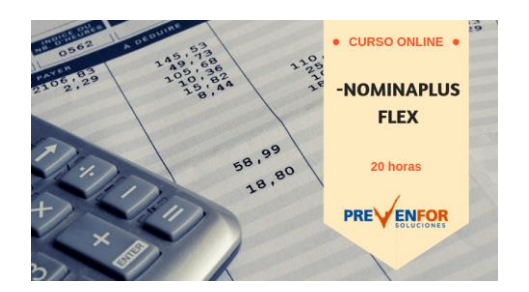

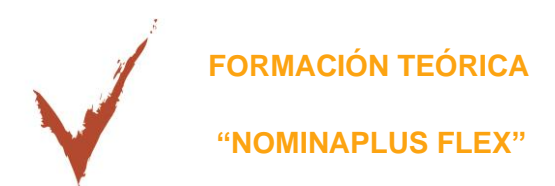

NóminaPlus Flex es un programa informático de gestión laboral muy implantado en el mercado. La principal finalidad de esta aplicación es obtener, de forma prácticamente automática, las nóminas de los trabajadores, así como los documentos de cotización a la Seguridad Social. Ofrece otras muchas opciones como pueden ser: la gestión de ausencias, incidencias (bajas), realización de finiquitos, certificados de empresa… en definitiva, la documentación derivada de la relación laboral entre empresa y trabajador. Un curso completo, eficaz y muy práctico. Son numerosas las prácticas y los cuestionarios.

Ä

# **Duración y modalidad**

Teleformación 20 horas

*FC\_COMERCIO\_TÉCNICAS DE VENTA V.1*

1<br>FORMACIÓN ESPECIALIZADA EN PRL

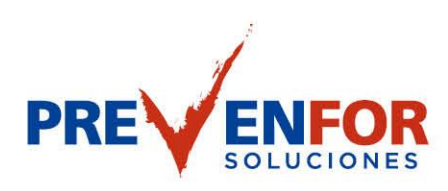

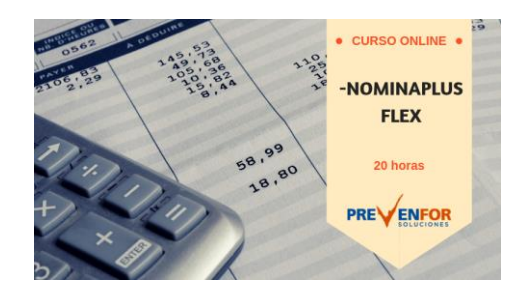

# **Índice**

# **1 Introducción a NominaPlus Flex**

- 1.1 Características de NominaPlus Flex
- 1.2 Entrar y salir del programa
- 1.3 Área de trabajo
- 1.4 Barra de menús
- 1.5 Esquema a seguir
- 1.6 Práctica Entrar y salir del programa
- 1.7 Cuestionario: Introducción a NominaPlus

## **2 Introducción de datos**

- 2.1 Creación del calendario
- 2.2 Creación y selección de una empresa
- 2.3 Enlazar una empresa a ContaPlus
- 2.4 Cuentas bancarias
- 2.5 Centros de trabajo
- 2.6 Datos de la nómina
- 2.7 Actualización de datos en trabajadores
- 2.8 Trabajadores
- 2.9 Contratos
- 2.10 Práctica Introducción de datos
- 2.11 Cuestionario: Introducción de datos

### **3 Confección de nóminas y TC**

- 3.1 Nóminas
- 3.2 Visualización de la nómina
- 3.3 Impresión de nóminas. Recibos de salarios
- 3.4 Operaciones con nóminas
- 3.5 Seguridad Social
- 3.6 Comunicaciones con Seguridad Social
- 3.7 Documentos de cotización a la Seguridad Social
- 3.8 Generación de impresos TC2 TC1
- 3.9 Práctica Trabajar con nóminas

*FC\_COMERCIO\_TÉCNICAS DE VENTA V.1*

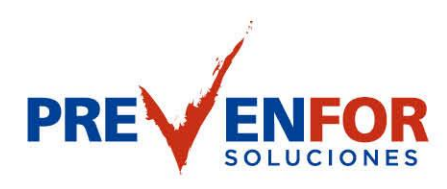

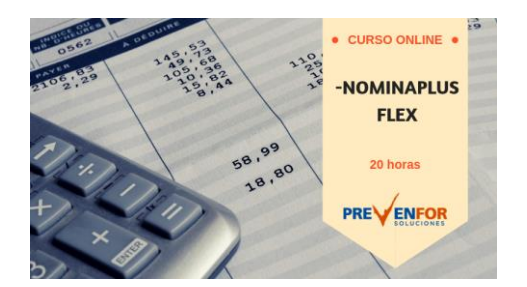

3.10 Cuestionario: Confección de nóminas y TC

#### **4 Operaciones Anexas I**

- 4.1 Paso a Contabilidad
- 4.2 Incidencia por enfermedad
- 4.3 Otras ausencias
- 4.4 Otros conceptos
- 4.5 Añadir varias incidencias
- 4.6 Finiquito
- 4.7 Carta de finiquito
- 4.8 Certificados empresa
- 4.9 Gestión de vacaciones y ausencias
- 4.10 Consulta de Recursos Humanos
- 4.11 Acumulados de retenciones
- 4.12 Paso desde nóminas
- 4.13 Acumulados
- 4.14 Copia de seguridad
- 4.15 Práctica Operaciones Anexas I
- 4.16 Cuestionario: Opciones anexas I

## **5 Operaciones Anexas II**

- 5.1 Importar convenio
- 5.2 Añadir convenio
- 5.3 Categorías profesionales
- 5.4 Actualización de datos en empresas y trabajadores. Convenios
- 5.5 Actualizar tablas salariales
- 5.6 Simulaciones
- 5.7 Conversión de líquido a bruto
- 5.8 Simulación de indemnizaciones
- 5.9 Gestión de usuarios
- 5.10 Práctica Operaciones Anexas II
- 5.11 Cuestionario: Opciones anexas II

*FC\_COMERCIO\_TÉCNICAS DE VENTA V.1*

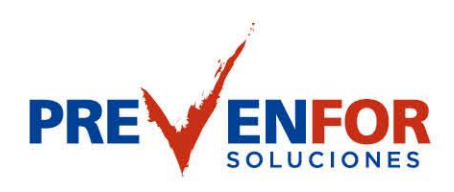

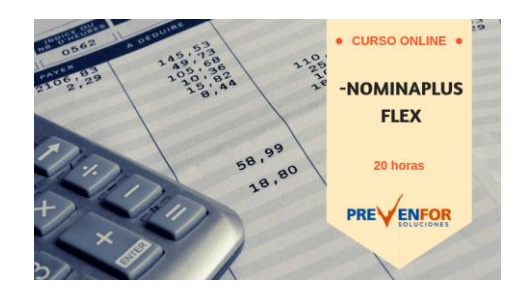

## **6 Impresión**

- 6.1 Configuración de impresora
- 6.2 Configuración de documentos
- 6.3 Configuración de nominas
- 6.4 Configuración de impresos oficiales
- 6.5 Impresión de nóminas
- 6.6 Impresión TC
- 6.7 Impresión de modelos para Hacienda
- 6.8 Certificado de retenciones
- 6.9 Práctica Impresión
- 6.10 Cuestionario: Impresión

# **7 Informes y gráficos**

- 7.1 Informe de incidencias
- 7.2 Informe de Costes de empresa
- 7.3 Gráficos
- 7.4 Práctica Informes y gráficos
- 7.5 Cuestionario: Informes y gráficos
- 7.6 Cuestionario: Cuestionario final

*FC\_COMERCIO\_TÉCNICAS DE VENTA V.1*